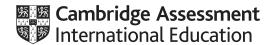

## Cambridge International AS & A Level

COMPUTER SCIENCE 9608/22

Paper 2 Fundamental Problem-Solving and Programming Skills

October/November 2021

MARK SCHEME
Maximum Mark: 75

## **Published**

This mark scheme is published as an aid to teachers and candidates, to indicate the requirements of the examination. It shows the basis on which Examiners were instructed to award marks. It does not indicate the details of the discussions that took place at an Examiners' meeting before marking began, which would have considered the acceptability of alternative answers.

Mark schemes should be read in conjunction with the question paper and the Principal Examiner Report for Teachers.

Cambridge International will not enter into discussions about these mark schemes.

Cambridge International is publishing the mark schemes for the October/November 2021 series for most Cambridge IGCSE™, Cambridge International A and AS Level components and some Cambridge O Level components.

This document consists of 19 printed pages.

© UCLES 2021 [Turn over

## Cambridge International AS & A Level – Mark Scheme PUBLISHED

## **Generic Marking Principles**

These general marking principles must be applied by all examiners when marking candidate answers. They should be applied alongside the specific content of the mark scheme or generic level descriptors for a question. Each question paper and mark scheme will also comply with these marking principles.

### GENERIC MARKING PRINCIPLE 1:

Marks must be awarded in line with:

- the specific content of the mark scheme or the generic level descriptors for the question
- the specific skills defined in the mark scheme or in the generic level descriptors for the question
- the standard of response required by a candidate as exemplified by the standardisation scripts.

## **GENERIC MARKING PRINCIPLE 2:**

Marks awarded are always whole marks (not half marks, or other fractions).

## **GENERIC MARKING PRINCIPLE 3:**

## Marks must be awarded **positively**:

- marks are awarded for correct/valid answers, as defined in the mark scheme. However, credit
  is given for valid answers which go beyond the scope of the syllabus and mark scheme,
  referring to your Team Leader as appropriate
- marks are awarded when candidates clearly demonstrate what they know and can do
- marks are not deducted for errors
- marks are not deducted for omissions
- answers should only be judged on the quality of spelling, punctuation and grammar when these features are specifically assessed by the question as indicated by the mark scheme. The meaning, however, should be unambiguous.

## **GENERIC MARKING PRINCIPLE 4:**

Rules must be applied consistently, e.g. in situations where candidates have not followed instructions or in the application of generic level descriptors.

## **GENERIC MARKING PRINCIPLE 5:**

Marks should be awarded using the full range of marks defined in the mark scheme for the question (however; the use of the full mark range may be limited according to the quality of the candidate responses seen).

### GENERIC MARKING PRINCIPLE 6:

Marks awarded are based solely on the requirements as defined in the mark scheme. Marks should not be awarded with grade thresholds or grade descriptors in mind.

© UCLES 2021 Page 2 of 19

| Question  |                                                                                                    | Answer                                                                                                    | Marks |
|-----------|----------------------------------------------------------------------------------------------------|----------------------------------------------------------------------------------------------------|-------|
| 1(a)      | One mark per bullet point to Max 4 e.g. Design stage activities:  create / produce / define identifier table // decide on identifiers  create / produce / define data structures // data types  create / produce / define file structures  create / produce / define test plan / strategy  create pseudocode  create flowchart etc.  identify inputs/outputs/processes  decomposing the problem into sub-problems  choose a suitable programming language  Coding stage activities:  write program code // coding the algorithms (from design) 'write code' on its own is NE  define data structures  use a translator to check and run the code  initial debugging // testing  any example of actions performed when programming |                                                                                                    | 4     |
| 1(b)(i)   | <ul> <li>One mark per bullet point to Max 2</li> <li>names are not meaningful (or equivalent) // name does not reflect the identifier's use</li> <li>makes the program/variables more difficult to understand // difficult for non-technical/other person to understand the program/variables</li> <li>makes the program more difficult to debug / modify / test</li> </ul>                                                                                                    |                                                                                                    | 2     |
| 1(b)(ii)  | One ma                                                                                                    | rk for each correct row.                                                                                                    | 4     |
|           | Line                                                                                                    | Appropriate identifier name                                                                                                    |       |
|           | 102                                                                                                    | Price / ItemPrice / StockPrice                                                                                                    |       |
|           | 103                                                                                                    | ExpiryDate / ItemExpiryDate / EndDate                                                                                                    |       |
|           | 105                                                                                                    | LowStockValue / LowValue / LowStock                                                                                                    |       |
|           | 106                                                                                                    | IsOutOfStock / IsInStock                                                                                                    |       |
| 1(b)(iii) | One mark each  • (Constant) declaration with appropriate identifier for program version (as String)  • Storing correct value in the variable (equals or arrow)  e.g.  CONSTANT ProgramVersion = "ver1.5.8"                                                                                                    |                                                                                                    | 2     |
| 1(c)      | <ul><li>wid</li><li>sym</li></ul>                                                                                                    | ork each to Max 2 er range of character can be represented hools from (more) languages can be represented hograms / emoticons can be represented | 2     |

| Question |                                                                                                    | Answer                                                                                               |              | Marks |
|----------|----------------------------------------------------------------------------------------------------|----------------------------------------------------------------------------------------------------|--------------|-------|
| 2(a)     | One mark each of the following to max 5:  Input the membership number  Open the file LOYALTY.txt for read and close the file  Loop until end of file (and membership number not found) read each line from the file  Extract stored membership number and points  If number of points is 10 or more, return/output free cake  If membership number not found, return/output appropriate value/message  If number of points is below 10, return / output no free cake  Subtract 10 points from their points and store |                                                                                                    |              | 5     |
| 2(b)     | One mark for each corre                                                                                                    | ect row.                                                                                             |              | 4     |
|          | Description of expression                                                                                                    | Pseudocode expression                                                                                | Evaluates to |       |
|          | Evaluates to TRUE if DayOFMonth is within the first seven days of the month                                                                                                    | STRING_TO_NUM(DayOfMonth) <= 7 // DayOfMonth <= "7"                                                  | FALSE        |       |
|          | Concatenates the second and third letters of Firstname and concatenate with the last three letters of Lastname                                                                                                    | MID(Firstname,2,2) & RIGHT(Lastname, 3) // MID(Firstname,2,2) & MID(Lastname, LENGTH(Lastname)-3, 3) | "eason"      |       |
|          | Evaluates to TRUE if DOB contains eight characters                                                                                                    | LENGTH(DOB) = 8                                                                                      | TRUE         |       |
|          | Evaluates to TRUE if the customer is a member and has enough points for a free slice of cake                                                                                                    | <pre>IsMember AND Points &gt;= 10 IsMember = TRUE AND</pre>                                          | TRUE         |       |

# October/November 2021

| Question | Answer                                                                                                    | Marks |
|----------|----------------------------------------------------------------------------------------------------|-------|
| 2(c)     | One mark for each bullet point                                                                                                    | 4     |
|          | <ul> <li>CASE statement has correct structure (all key words and format)</li> <li>Correct assignment/identification of all 3 file types in case statement</li> <li>Assignment/return of "Unknown" as default</li> <li>Return FileType instead of FileExt // Correct return value for all file types and Unknown</li> </ul> |       |
|          | FUNCTION GetFileType(Filename : STRING) RETURNS STRING DECLARE FileExt : STRING DECLARE FileType: STRING                                                                                                    |       |
|          | FileExt ← RIGHT(Filename, 3)                                                                                                    |       |
|          | CASE OF FileExt     'rtf': FileType ← "Rich text format"     'csv': FileType ← "Comma separated values"     'txt': FileType ← "Text"     OTHERWISE: FileType ← "Unknown" ENDCASE  RETURN FileType                                                                                                    |       |
|          | ENDFUNCTION                                                                                                    |       |

| Question | Answer                                                                                                    | Marks |
|----------|----------------------------------------------------------------------------------------------------|-------|
| 3(a)     | <ul> <li>One mark each to max 3</li> <li>break the problem/algorithm (not program / code) into smaller steps / parts/ subproblems</li> <li> repeatedly only if MP1 given</li> <li> until all subproblems small/detailed enough to solve</li> <li> to identify program modules // to identify repeated elements // for modular programming</li> <li> to identify subroutines</li> </ul> | з     |
| 3(b)     | <ul> <li>1 mark for definition of term e.g.</li> <li>apply current knowledge to an unfamiliar scenario</li> <li>1 mark for how the skills are used in program development e.g.</li> <li>use current knowledge of a familiar programming language in a new language</li> </ul>                                                                                                    | 2     |

| Question | Answer                                                                                                    | Marks |
|----------|----------------------------------------------------------------------------------------------------|-------|
| 4(a)     | One mark for each bullet point                                                                                                    | 4     |
|          | <ul> <li>Procedure heading and ending</li> <li>Loop from 1 to 20 // Loop from 0 to 19 Allow NEXT for ENDFOR</li> <li>Assign -1 to array at loop counter</li> <li>All logic correct, does not override Flower array, all 20 elements assigned -1</li> </ul> |       |
|          | e.g. PROCEDURE InitialiseArray()                                                                                                    |       |
|          | DECLARE Index : INTEGER                                                                                                    |       |
|          | FOR Index ← 1 TO 20  Flower[Index] ← -1  ENDFOR                                                                                                    |       |
|          | ENDPROCEDURE                                                                                                    |       |

© UCLES 2021 Page 7 of 19

**ENDPROCEDURE** 

| Question | Answer                                                                                                    | Marks |
|----------|----------------------------------------------------------------------------------------------------|-------|
| 4(c)(i)  | 1 mark for error type:  • Logic // run-time                                                                                                    | 2     |
|          | <ul> <li>1 mark for method of detection e.g.</li> <li>Testing the program with a range of data</li> <li>Whitebox testing</li> <li>Blackbox testing</li> </ul>                                                                                                    |       |
| 4(c)(ii) | <ul> <li>1 mark each to max 2 e.g.</li> <li>Program crashes</li> <li>Error as number is out of array bounds // number below 1 will produce error // number above 20 will produce error</li> <li>Not all elements will be accessed/used</li> <li>Error if decimal generated</li> <li>Error if negative number generated</li> <li>Infinite loop may be generated</li> </ul> | 2     |

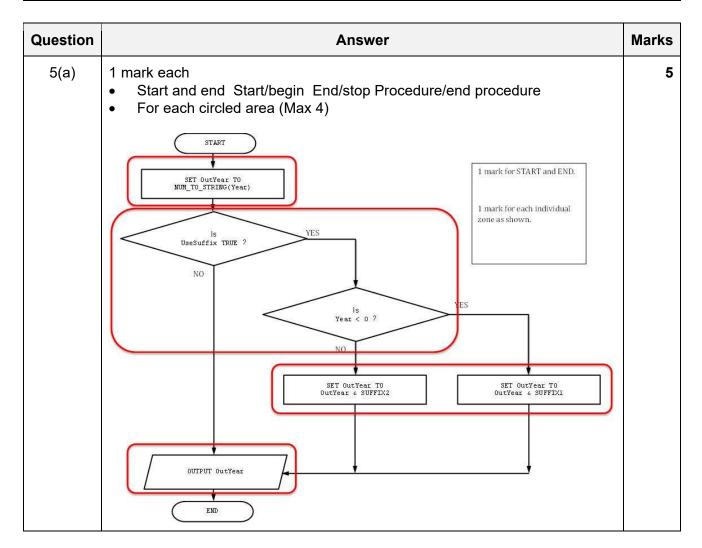

| Question | Answer                                                                                                    | Marks |
|----------|----------------------------------------------------------------------------------------------------|-------|
| 5(b)     | 1 mark for values, 1 mark for result from:  • Year >= 0 UseSuffix = TRUE  • Matching Year value with "CE"                                                                                                    | 6     |
|          | <ul><li>Year &gt;= 0 UseSuffix = FALSE</li><li>Matching Year value</li></ul>                                                                                                    |       |
|          | <ul> <li>Year &lt; 0 UseSuffix = TRUE</li> <li>Matching Year value with "BCE"</li> </ul>                                                                                                    |       |
|          | <ul><li>Year &lt; 0 UseSuffix = FALSE</li><li>Matching Year value</li></ul>                                                                                                    |       |
| 5(c)(i)  | One mark each to max 2.  code is unknown/not considered  data is chosen to test boundaries // test with normal, extreme and erroneous  compare expected output with actual output // testing whether the inputs produce the correct/expected outputs  testing if the program meets the requirements | 2     |
| 5(c)(ii) | One mark each to max 2.  data is chosen to test algorithm/code  tests every path in the code  test each line of code/structure  internal structure is being tested  tester can view code                                                                                                    | 2     |

| Question | Answer                                                                                                    | Marks |
|----------|----------------------------------------------------------------------------------------------------|-------|
| 6(a)     | One mark each to max 6:                                                                                                    | 6     |
| o(a)     | <ul> <li>Function declared taking the string to search for as a parameter, string return (and array)</li> <li>(Declare and) initialise a variable (0) to count number times code occurs</li> <li>Loop through 20 000 elements // looping until unused element</li> <li> IF Left 7 from GeoCodeLog[loop counter] = parameter</li> <li> if true, increment number times occurs</li> <li> if true, RIGHT 10 from GeoCodeLog[loop counter]</li> <li> if true compare to last date and replace if after // store in variable for last date</li> <li>Return concatenated number times &amp; " " &amp; last date</li> <li> converting number to string</li> <li>Example 1:</li> <li>FUNCTION SearchLog(SearchGeoCode : STRING) RETURNS STRING</li> <li>DECLARE AccessCount : INTEGER</li> <li>DECLARE LatestDate : STRING</li> <li>DECLARE DateAccess : DATE</li> <li>LatestDate ← "01/01/1500"</li> <li>FOR Index ← 0 TO 19999</li> <li>IF LEFT (GeoCodeLog[Index], 7)</li> <li>THEN</li> <li>AccessCount ← AccessCount + 1</li> <li>DateAccess ← (RIGHT (GeoCodeLog[Index], 10)) . TODATE</li> <li>IF DateAccess &gt; LatestDate</li> <li>THEN</li> <li>LatestDate ← DateAccess</li> <li>ENDIF</li> <li>ENDIF</li> <li>ENDIF</li> <li>ENDIF</li> <li>ENDIF</li> <li>ENDIF</li> <li>ENDFOR</li> <li>RETURN NUM TO STRING (AccessCount) &amp; " " &amp;</li> </ul> |       |
|          | DATE_TO_STRING(LatestDate)  ENDFUNCTION                                                                                                    |       |

# October/November 2021

| Question | Answer                                                                                                    | Marks |
|----------|----------------------------------------------------------------------------------------------------|-------|
| 6(a)     | Example 2: FUNCTION SearchLog(SearchGeoCode : STRING) RETURNS STRING                                                                           |       |
|          | DECLARE Index : INTEGER  DECLARE AccessCount : INTEGER  DECLARE LogGeoCode : STRING  DECLARE LastDate : STRING  DECLARE CountDateLine : STRING |       |
|          | CONSTANT SPACE = ' '                                                                                                    |       |
|          | <pre>Index ← 1 AccessCount ← 0 LogGeoCode ← "" LastDate ← ""</pre>                                                                             |       |
|          | WHILE Index <= 20000 AND LogGeoCode <> "AAAA+0A"  LogGeoCode ← LEFT(GeoCodeLog[Index], 7)  IF LogGeoCode = SearchGeoCode  THEN                 |       |
|          | AccessCount ← AccessCount + 1  LastDate ← RIGHT(GeoCodeLog[Index], 10)  ENDIF  Index ← Index + 1  ENDWHILE                                     |       |
|          | CountDateLine 	— NUM_TO_STRING(AccessCount) & SPACE & LastDate                                                                                 |       |
|          | RETURN CountDateLine                                                                                                    |       |
|          | ENDFUNCTION                                                                                                    |       |

Page 11 of 19

2021

| Question | Answer                                                                                                    | Marks |
|----------|----------------------------------------------------------------------------------------------------|-------|
| 6(b)     | <ul> <li>1 mark each to max 7</li> <li>Procedure header</li> <li>Open file "Locations.txt" in WRITE mode and close the file</li> <li>Loop through 20 000 elements // looping until unused element</li> <li> if GeoCodeData[loop counter] = "AAAA+0A" loop again/exit</li> <li> if not empty call SearchLog() with     LEFT (GeoCodeData[DataIndex], 7) FT invalid/missing if</li> <li> use/store returned value</li> <li> replace the space with a #</li> <li> concatenate GeoCodeData[loop counter] &amp; "#" &amp; returned data inside the loop</li> <li> writing this value to file inside the loop</li> </ul> | 7     |
|          | 'Pseudocode' solution included here for development and clarification of mark scheme.  Programming language example solutions appear at the end.  Example 1:  PROCEDURE ExtractArrays()                                                                                                    |       |
|          | DECLARE DataIndex : INTEGER  DECLARE ShortCode, CountAndDate, LocationLine,  TempCode : STRING                                                                                                    |       |
|          | CONSTANT FILENAME = "Locations.txt"                                                                                                    |       |
|          | DataIndex ← 1 ShortCode ← "" TempCode ← ""                                                                                                    |       |
|          | OPENFILE FILENAME FOR WRITE                                                                                                    |       |
|          | <pre>FOR Count ← 0 TO 19999    ShortCode ← LEFT(GeoCodeData[DataIndex], 7)    IF NOT(ShortCode = "AAAA+0A") THEN         CountAndDate ← SearchLog(ShortCode)         FOR Index ← 0 TO LENGTH(CountAndDate)-1         IF NOT(MID(CountAndDate,Index,1) = " ")</pre>                                                                                                    |       |
|          | THEN  TempCode = TempCode &  MID(CountAndDate,Index,1)  ELSE  TempCode = TempCode & "#"  ENDIF                                                                                                    |       |
|          | ENDFOR  LocationLine ← GeoCodeData[DataIndex] & "#" &  TempCode  WRITEFILE(FILENAME, LocationLine)                                                                                                    |       |

# October/November 2021

| Question | Answer                                                                                                    | Marks |
|----------|----------------------------------------------------------------------------------------------------|-------|
| 6(b)     | ENDIF ENDFOR CLOSEFILE FILENAME  ENDPROCEDURE  Example 2:  PROCEDURE ExtractArrays()  DECLARE DataIndex : INTEGER DECLARE ShortCode, CountAndDate, LocationLine : STRING  CONSTANT HASH = '#' CONSTANT FILENAME = "Locations.txt"  DataIndex \( \times 1 \) ShortCode \( \times \) ""  OPENFILE FILENAME FOR WRITE  WHILE DataIndex <= 20000 AND ShortCode <> "AAAA+0A" ShortCode \( \times \) "AAAA+0A" |       |
|          | THEN  CountAndDate  SearchLog(ShortCode)  LocationLine  GeoCodeData[DataIndex] & HASH &  CountAndDate  WRITEFILE (FILENAME, LocationLine)  ENDIF  DataIndex  DataIndex + 1  ENDWHILE  CLOSEFILE FILENAME                                                                                                    |       |

## **Program Code Example Solutions**

## Q4 (b): Visual Basic

```
Sub RandomPath()
    ' alternative solution
    Dim Index, Current, NextFlower As Integer
    Dim AllFlowersVisited As Boolean
    Dim RandomFlower As New Random
    Current = 10
    AllFlowersVisited = False
    Do While AllFlowersVisited = False
        NextFlower = RandomFlower.Next(1, 20)
        If Flower(NextFlower) = 0 Then
            If Flower(Current) = 0 Then
                Flower(Current) = NextFlower
            End If
            Current = NextFlower
        End If
        AllFlowersVisited = True
        For Index = 1 To 20
            If Flower(Index) = 0 Then
                AllFlowersVisited = False
            End If
        Next
    Loop
End Sub
```

## Q4 (b): Pascal

```
procedure RandomPath();
// alternative solution
var
   Index, Current, Next: integer;
   AllFlowersVisited : boolean;
begin
   Current := 10;
   AllFlowersVisited := False;
   while (AllFlowersVisited = False) do
   begin
      Randomize;
      Next := RandomRange(1, 21);
      if (Flower[Next] = 0) then
      begin
         if (Flower[Current] = 0) then Flower[Current] := Next;
         Current := Next;
      AllFlowersVisited := True;
      for Index := 1 to 20 do
      begin
         if Flower[Index] = 0 then
            AllFlowersVisited := False;
      end;
   end;
end;
```

## Q4 (b): Python

```
from random import seed
from random import randint
def RandomPath():
    # alternative solution
    #DECLARE Index : INTEGER
    #DECLARE Current : INTEGER
    #DECLARE Next : INTEGER
    #DECLARE AllFlowersVisited : BOOLEAN
    Current = 10 #start at flower 10 in the field
    AllFlowersVisited = False
    while AllFlowersVisited == False:
        #loop until all flowers visited
        Next = randint(20)
        if Flower[Next] == 0:
            if Flower[Current] == 0: #do not revisit a flower
                Flower[Current] = Next
            Current = Next
        AllFlowersVisited = True #assume all visited unless...
        for Index in range(1, 20):
            if Flower[Index] == 0:
                AllFlowersVisited = False #... proved otherwise
```

## Q6 (b): Visual Basic

```
Sub ExtractArrays()
  Dim DataIndex As Integer
  Dim ShortCode, CountAndDate, LocationLine, CountHashDate As String
  Dim Sr As StreamWriter = New StreamWriter("Locations")
 Const HASH = "#"
 DataIndex = 1
 ShortCode = ""
 CountHashDate = ""
 Do While DataIndex <= 20000 And ShortCode <> "AAAA+0A"
    CountHashDate = ""
    ShortCode = GeoCodeData(DataIndex).SubString(0, 7)
    If ShortCode <> "AAAA+0A" Then
      CountAndDate = SearchLog(ShortCode)
      For Index = 0 To CountAndDate.Length()-1
        If (MID(CountAndDate, Index, 1) = " ") Then
           CountHashDate = CountHashDate & "#"
        Else
          CountHashDate = CountHashDate & MID(CountAndDate, Index, 1) = ""
         End If
      Next Index
      LocationLine = GeoCodeData(DataIndex) & HASH & CountHashDate
      Sr.WriteLine(LocationLine)
    End If
    DataIndex = DataIndex + 1
 Sr.Close()
End Sub
```

## Q6 (b): Pascal

```
procedure ExtractArrays();
   DataIndex: integer;
   ShortCode, CountAndDate, LocationLine, CountHashDate: string;
   Locations: textfile;
const
   HASH = '#';
begin
   DataIndex := 1;
   ShortCode := '';
   assign(Locations, 'M:\Locations');
   rewrite (Locations);
   while (DataIndex <= 20000) and (ShortCode <> 'AAAA+0A') do
   begin
      CountHashDate := "";
      ShortCode := LeftStr(GeoCodeData[DataIndex], 7);
      if ShortCode <> 'AAAA+0A' then
      begin
         CountAndDate := SearchLog(ShortCode);
        for Index := 0 to Length(CountAndDate)-1 do
            begin
              if CountAndDate[Index] = " " then
                 CountHashDate := CountHashDate + "#"
              else
                 CountHashDate := CountHashDate + CountAndDate[Index];
            end;
         LocationLine := GeoCodeData[DataIndex] + HASH + CountHashDate;
         writeln(Locations, LocationLine);
      end;
      DataIndex := DataIndex + 1;
   end;
   close(Locations);
end;
```

## Q6 (b): Python

```
def ExtractArrays():
    #DECLARE DataIndex : INTEGER
    #DECLARE ShortCode, CountAndDate, LocationLine, CountHashDate: STRING
    HASH = "#"
    FILENAME = "Locations"
    DataIndex = 1
    ShortCode = ""
    filehandle = open(FILENAME, 'w')
    while dataIndex <= 20000 and ShortCode <> "AAAA+0A":
        ShortCode = GeoCodedata[DataIndex][:7]
       CountHashDate = ""
        if ShortCode <> "AAAA+0A":
            CountAndDate = SearchLog(ShortCode)
           for Index in range(0, Len(CountAndDate):
             if (CountAndDate[Index] == " "):
                 CountHashDate += "#"
             else:
                CountHashDate += CountAndDate[Index]
            LocationLine = GeoCodeData[DataIndex] + HASH + CountHashDate
            filehandle.write(LocationLine)
        DataIndex += 1
    filehandle.close()
```